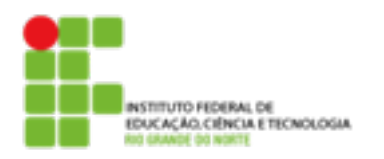

## **DIRETORIA ACADÊMICA DE EDUCAÇÃO E TECNOLOGIA COORDENAÇÃO DO CURSO DE REDES DE COMPUTADORES**

## **Atividade**

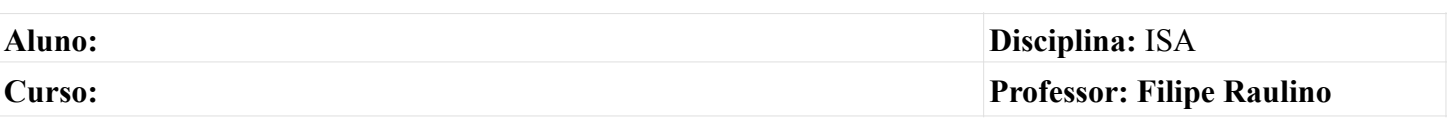

- 1.O que são repositórios? Quais os repositórios configurados em sua máquina?
- 2.Liste os pacotes instalados em sua máquina.
- 3. Quais os comandos necessários para atualizar o seu sistema. Teste e explique o que ocorreu.
- 4.Cite pelo menos 3 jogos de Xadrez em Debian (Em Inglês chess).
- 5.Verifique se o pacote ssh está instalado.
- 6.Instale o pacote ssh por apt. Se já estiver instalado o apt avisa?
- 7.Pesquise sobre o comando yum. Quais as diferenças entre yum e apt?